## **2014 IEEE 3rd International Conference on Cloud Computing and Intelligence Systems**

# **(CCIS 2014)**

**Shenzhen, China 27-29 November 2014** 

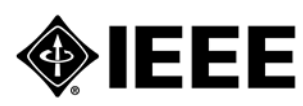

**IEEE Catalog Number: CFP1433N-POD ISBN:** 

**978-1-4673-6954-1**

## Table of Contents

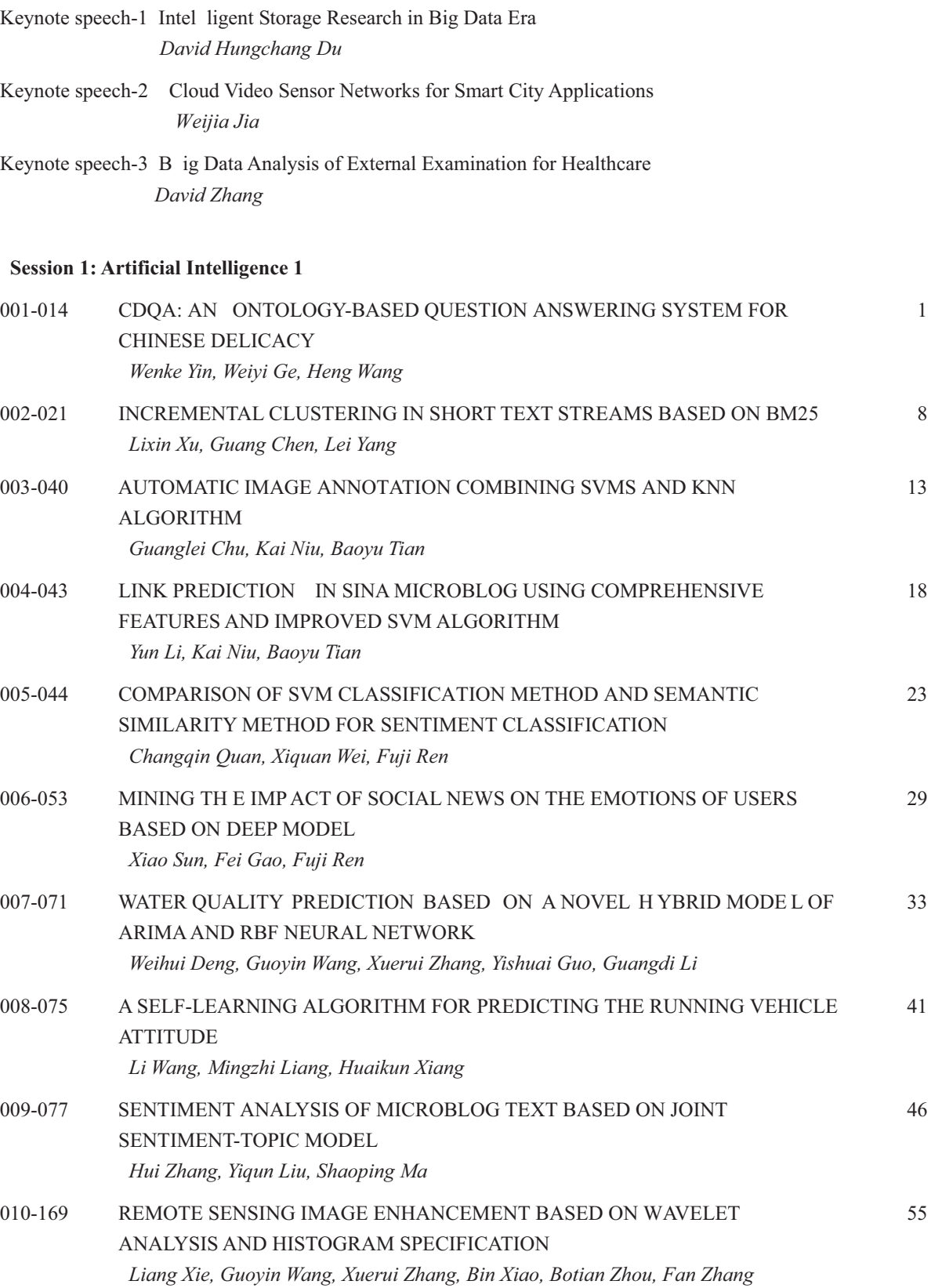

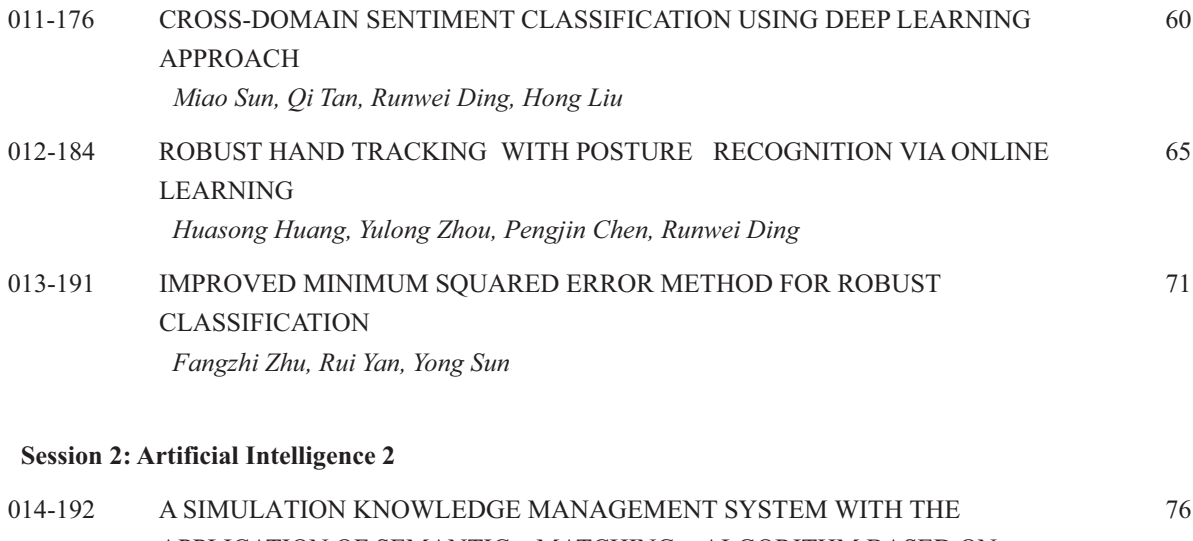

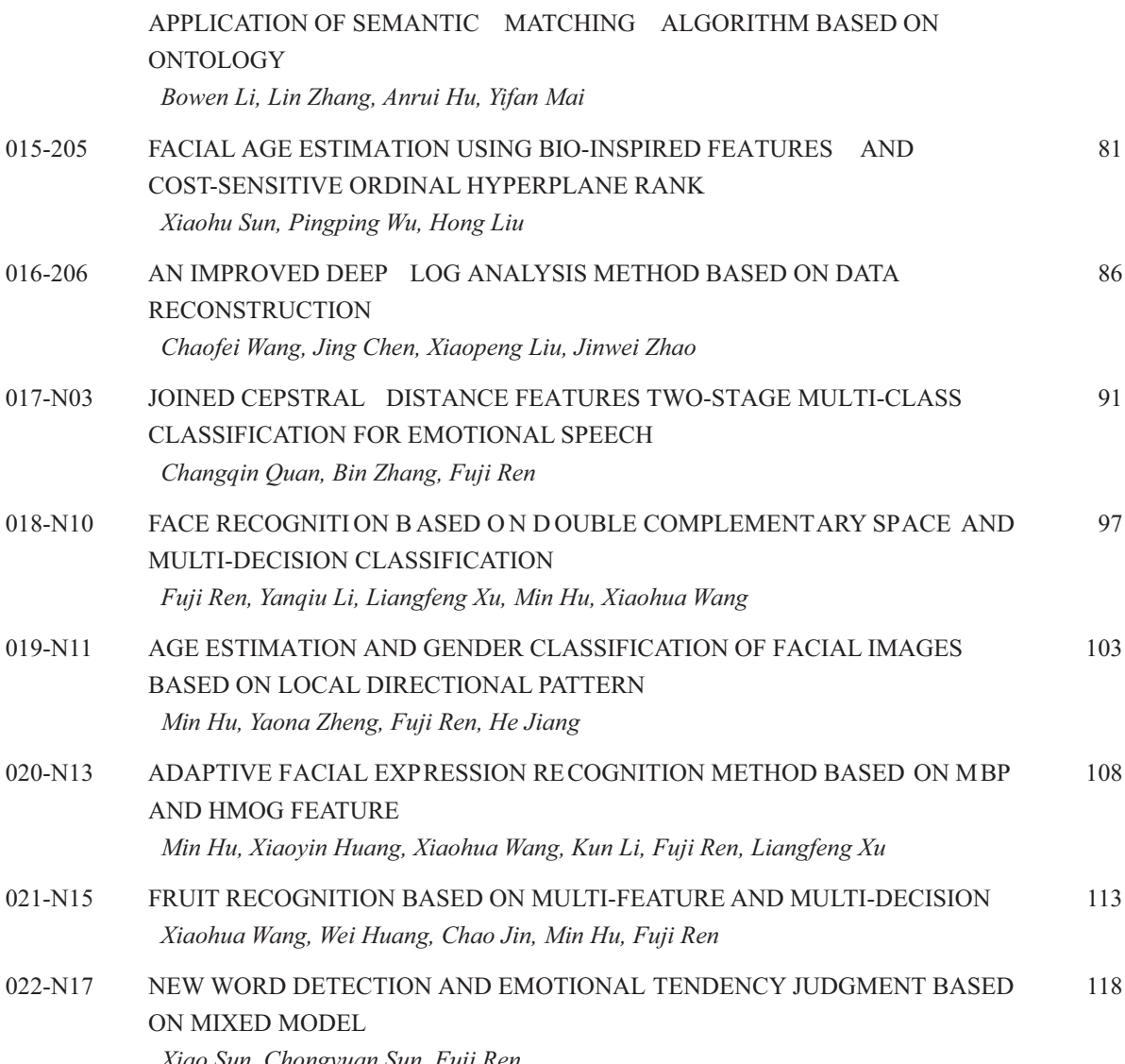

Xiao Sun, Chongyuan Sun, Fuji Ren

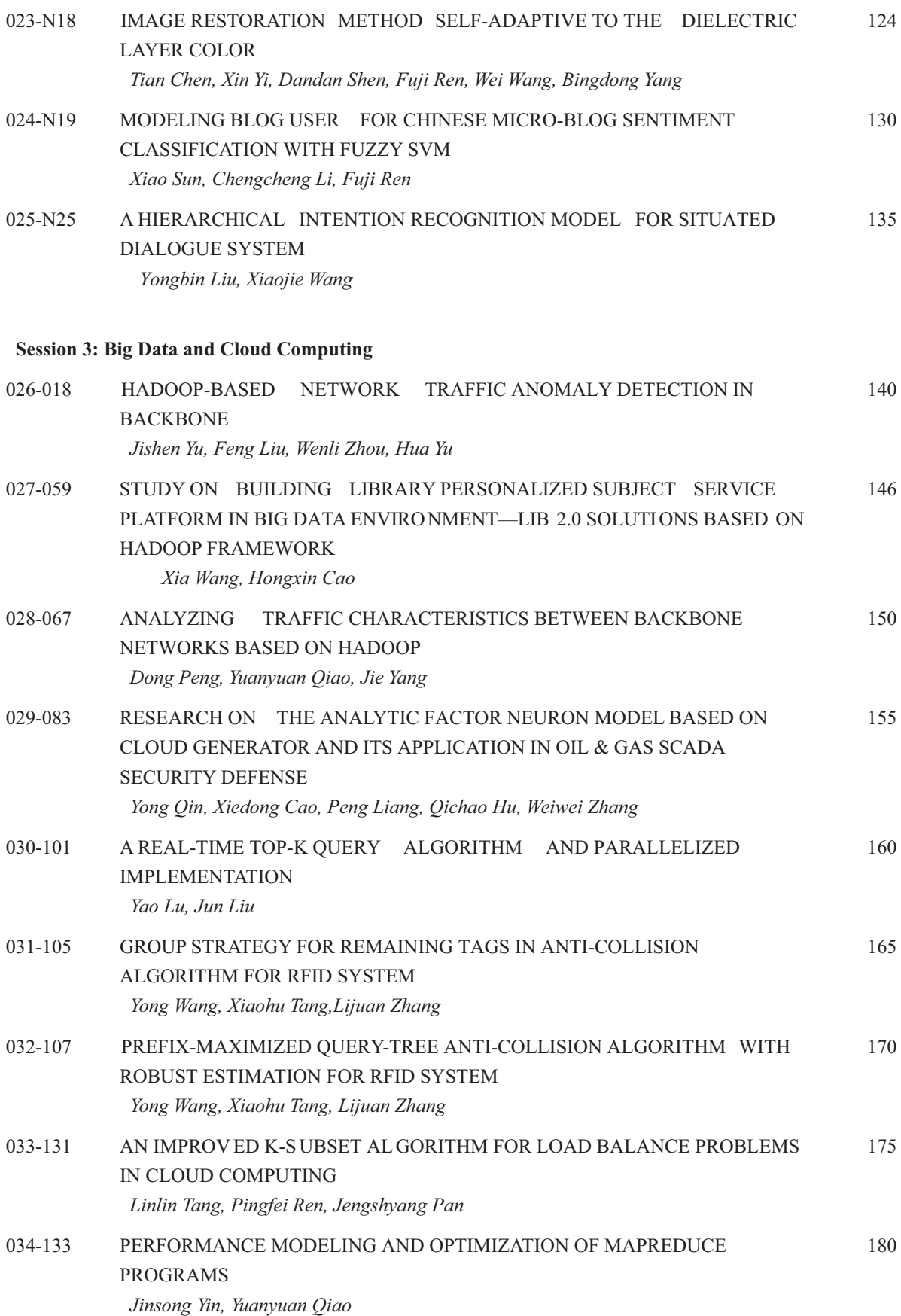

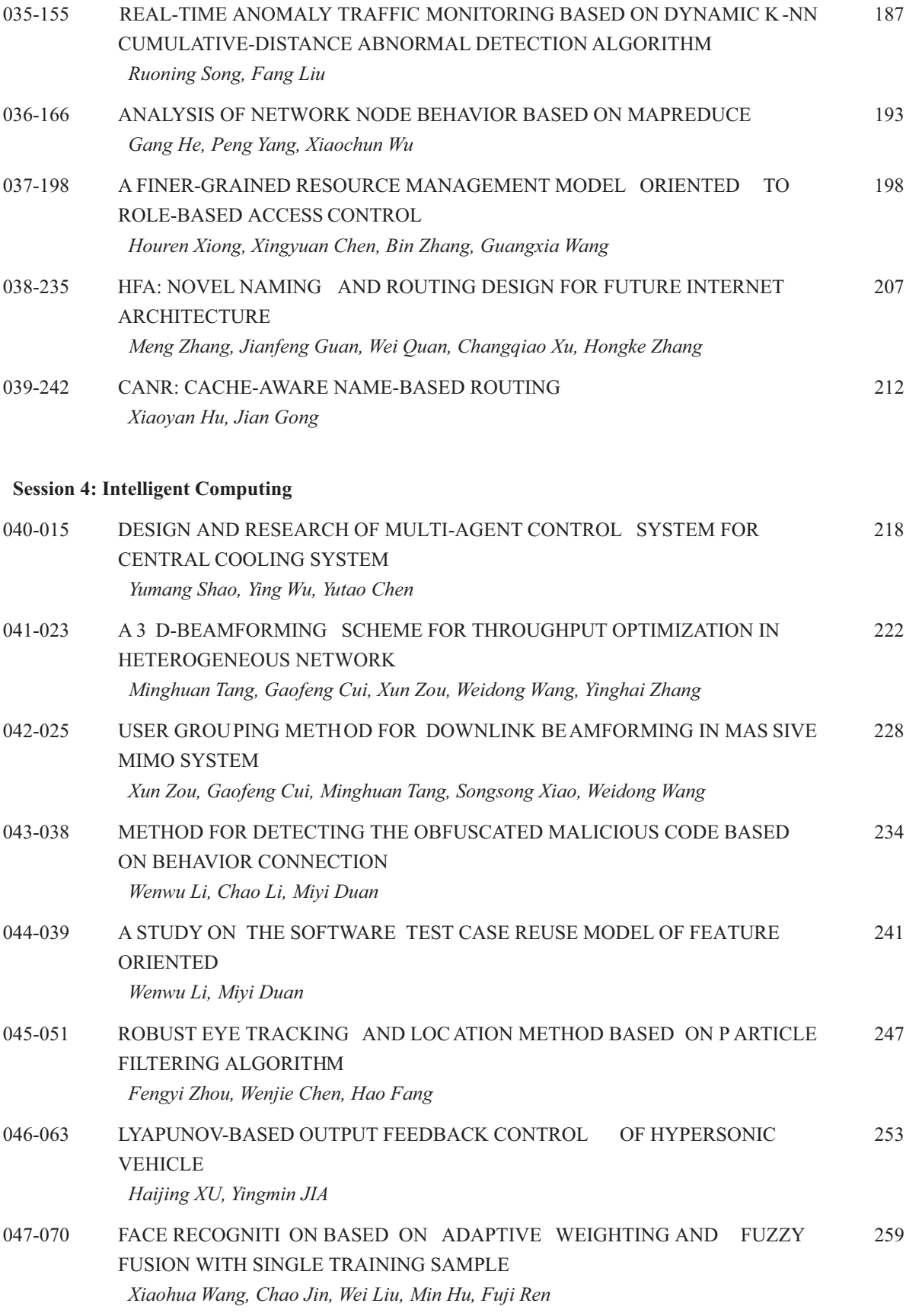

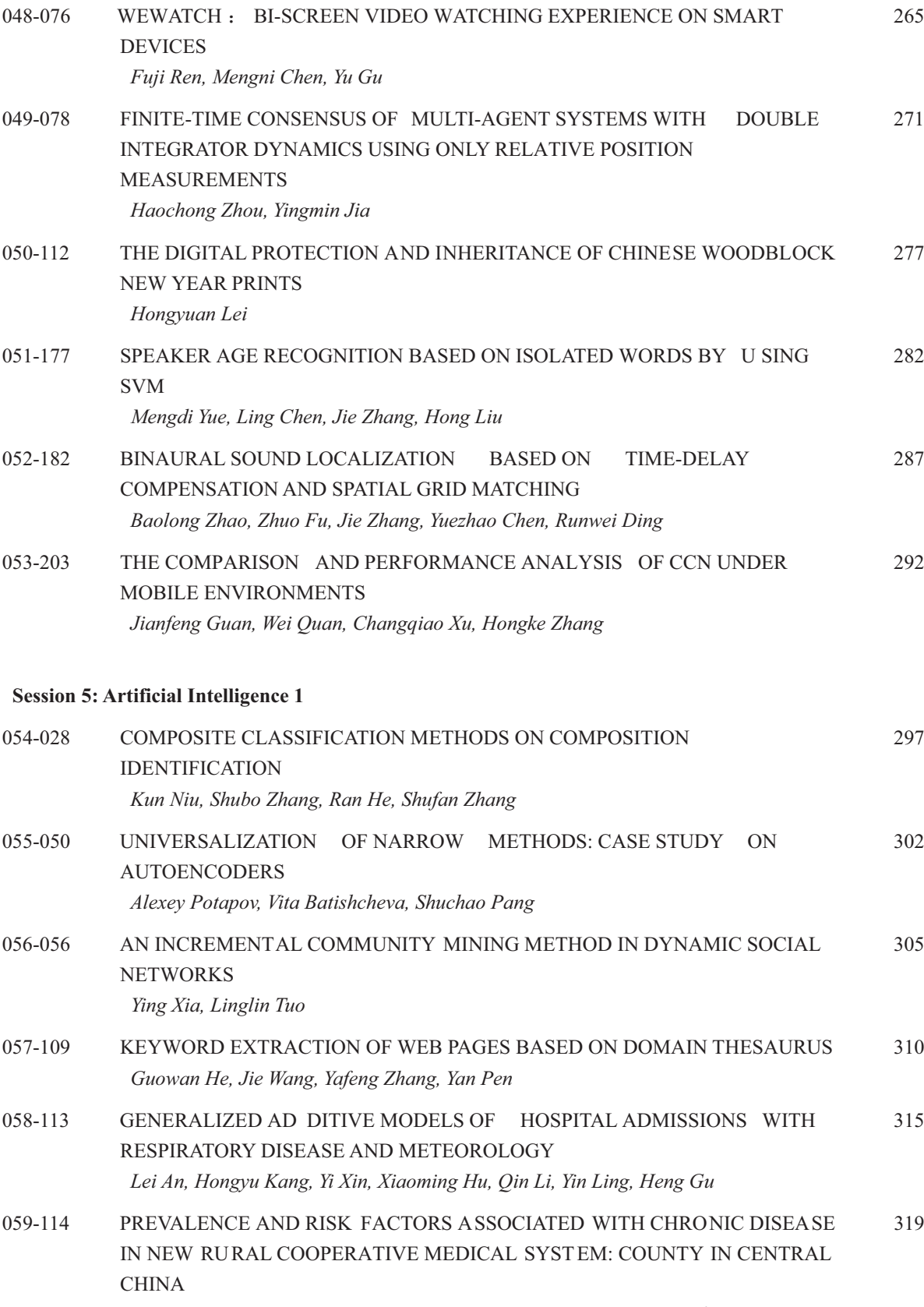

Hongyu Kang, Lei An, Yi Xin, Xiaoming Hu, Qin Li, Ling Yin, Siyue Zhang

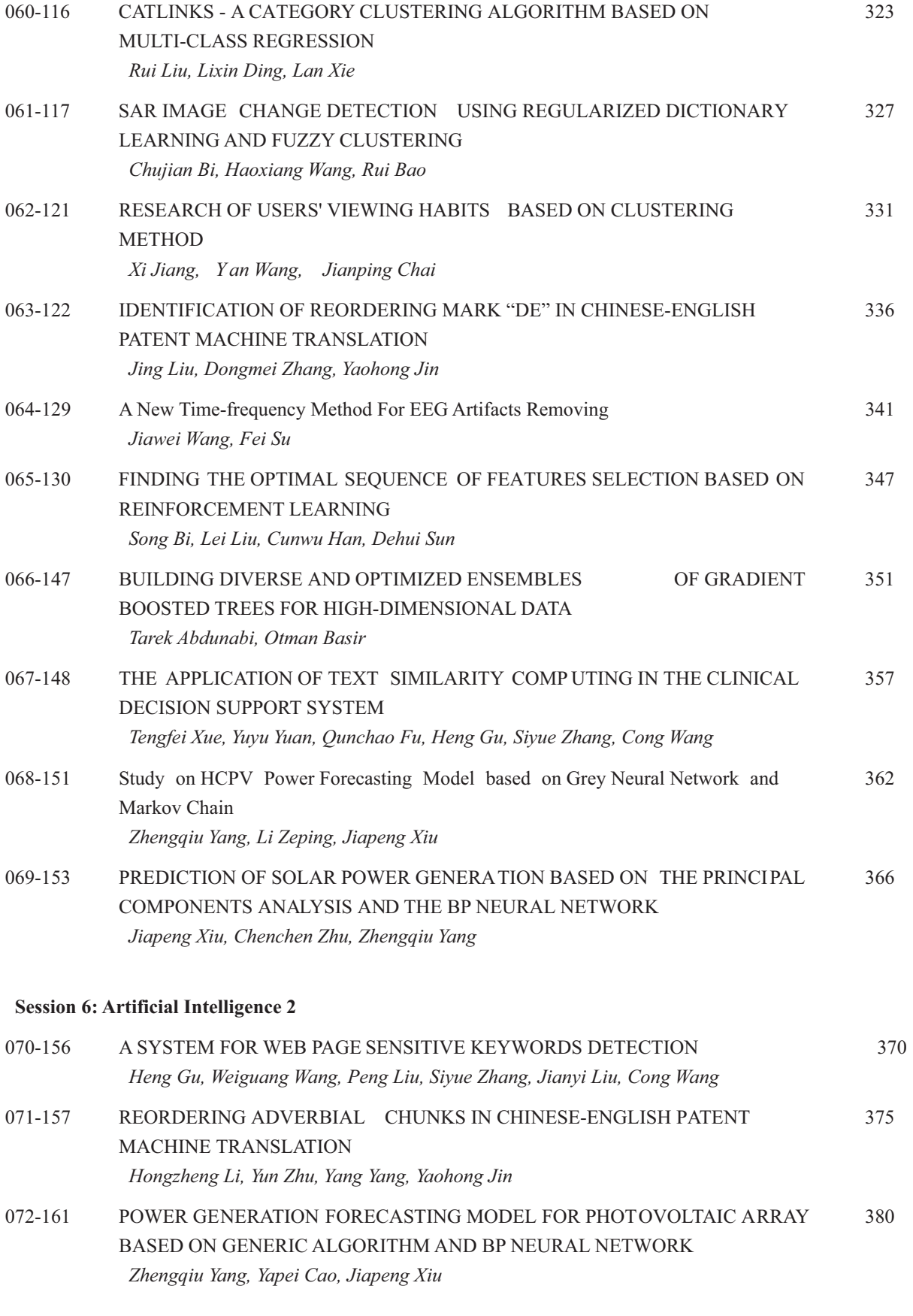

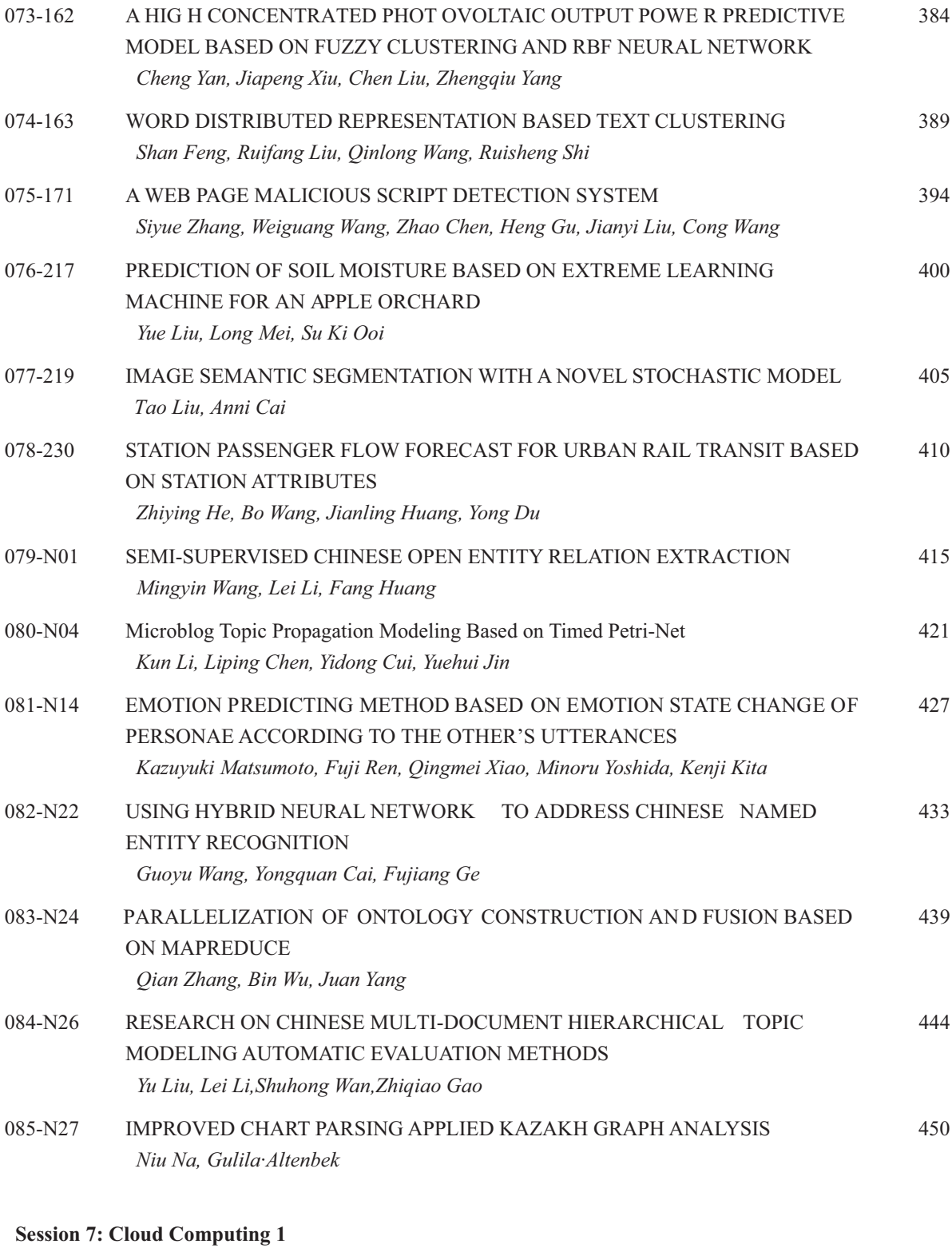

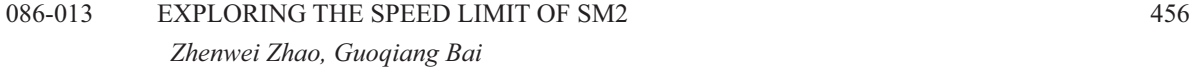

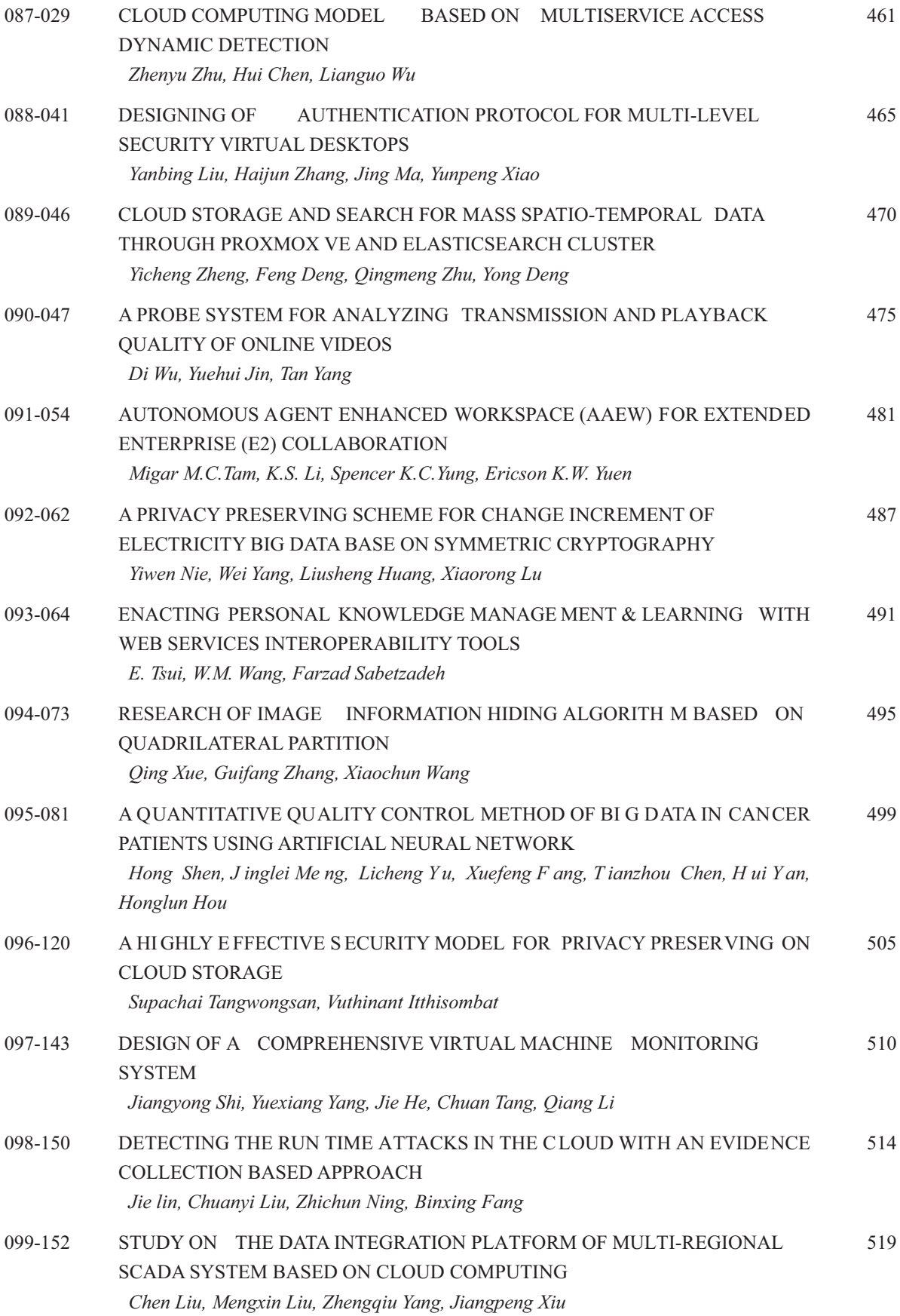

### **Session 8: Cloud Computing 2**

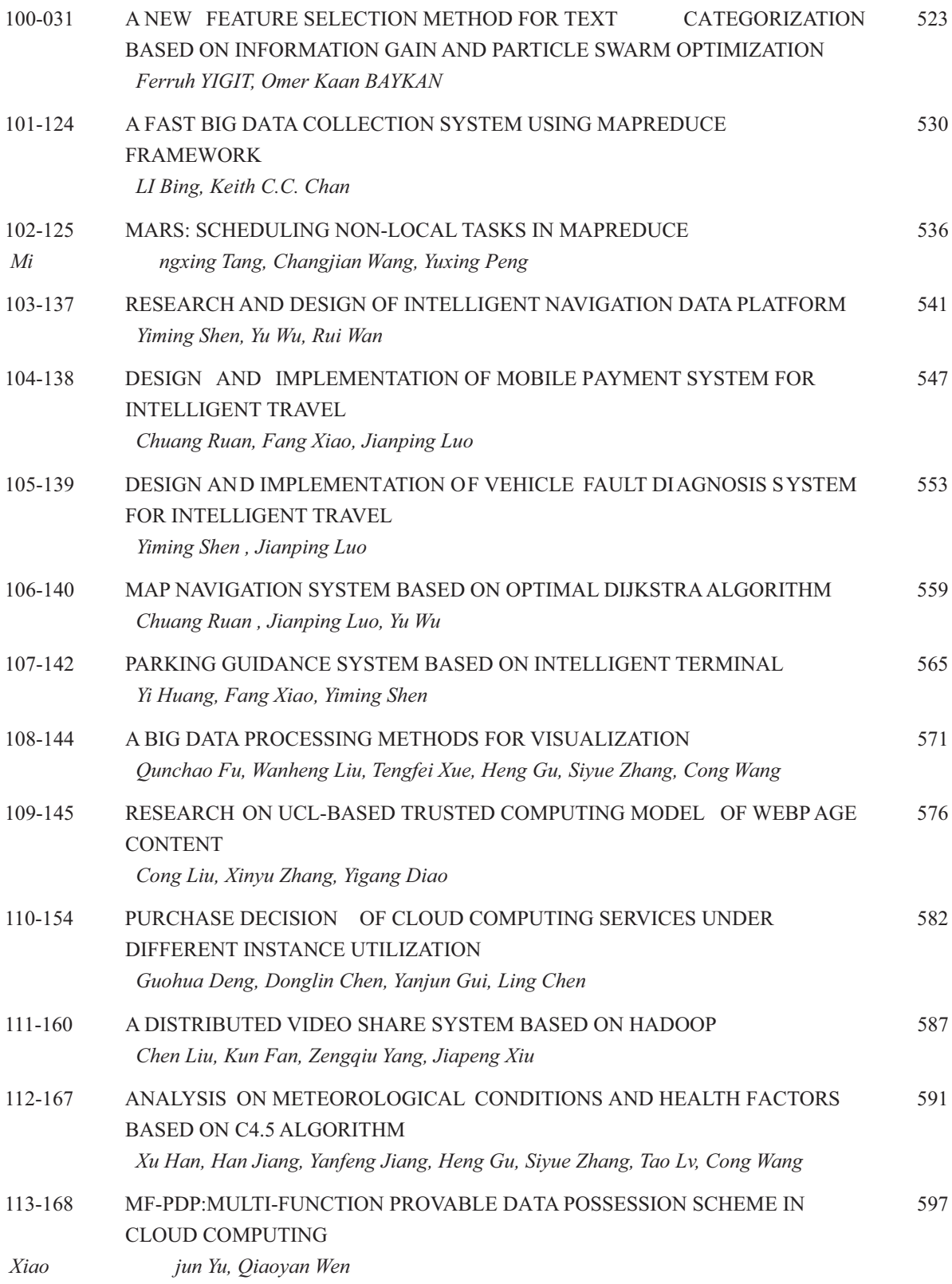

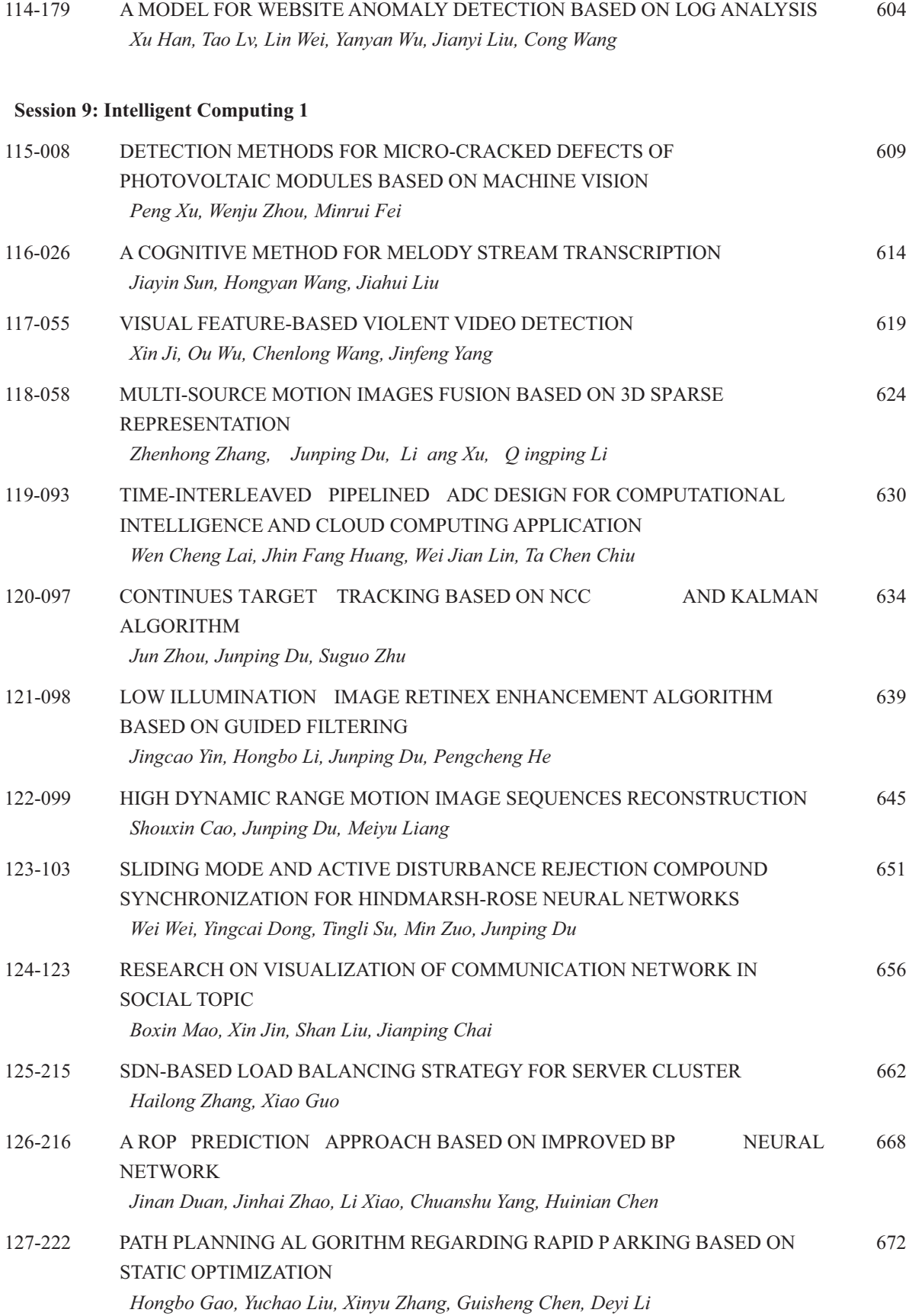

128-228 ONLINE UNSUPERVISED ANOMALY DETECTION IN LARGE INFORMATION 679 SYSTEMS USING COPULA THEORY Benoit Huyot, Yves Mabiala, Jean-François Marcotorchino

#### **Session 10: Intelligent Computing 2**

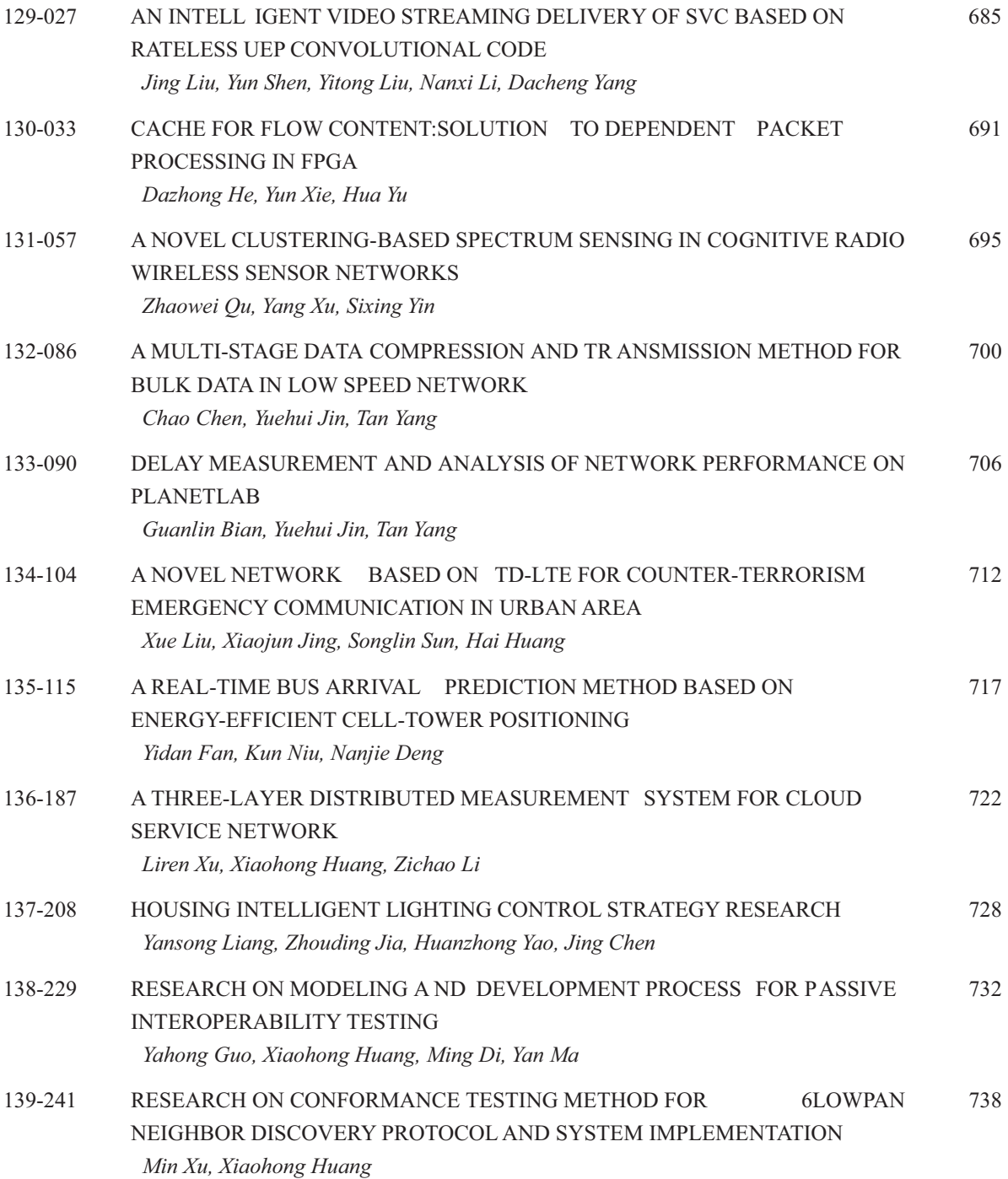